# **COPIA CONTROLADA**

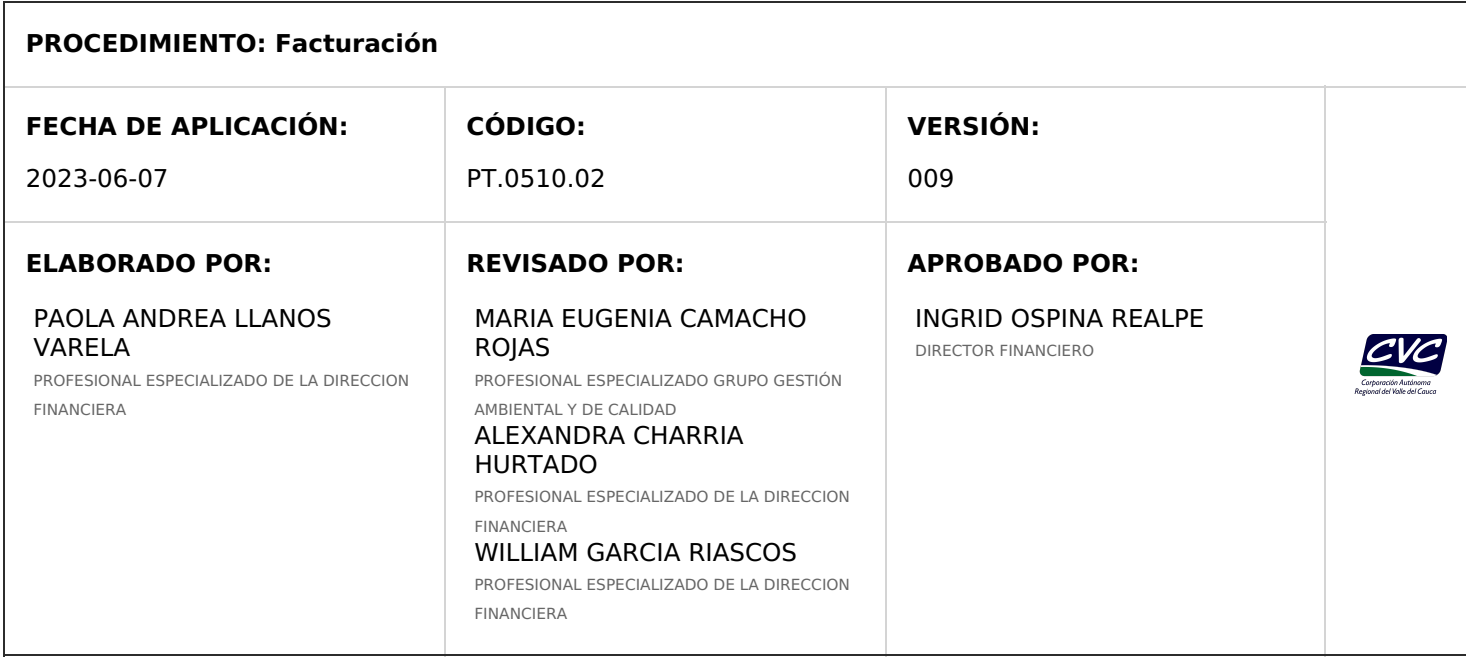

## **1. OBJETIVO**

Describir las actividades para liquidar, generar y distribuir facturas y/o tabulados de servicios y rentas, a cada uno de los usuarios, según lo establecidos en el Título VII de la Ley 99 de 1993 y su Decreto Único Reglamentario 1076 de 2015.

## **2. ALCANCE**

El procedimiento inicia en la elaboración y aprobación del cronograma anual de facturación para los servicios de Aguas Superficiales, Aguas Subterráneas, Plazos Especiales, Tasas Retributivas y Transferencias Eléctricas y termina con la revisión de las inconsistencias y actualización del aplicativo de facturación.

## **3. DEFINICIONES**

**Factura:** Documento mediante el cual se realiza el cobro de una renta o un servicio.

**Liquidación:** Proceso que se realiza en el aplicativo de facturación, de forma masiva o individual, para determinar el valor a cobrar para cada renta o servicio.

**Facturación:** Proceso que se realiza en el aplicativo de facturación, de forma masiva o individual, para registrar el cobro que se realiza al usuario.

**Recaudo:** Valor pagado por el usuario en la caja de la CVC o en las entidades financieras con las cuales se tiene convenio de recaudo, producto de una renta o un servicio.

**Servicios Masivos:** se refiere a los servicios de Tasas por uso del agua superficial y subterránea, Tasas retributivas, Transferencias Eléctricas, Plazos Especial.

**Servicios Individuales:** se refiere a los servicios de Sobretasa Ambiental, Evaluaciones y Seguimientos, Multas y Otros Servicios.

**Tabulado:** Documento que contiene la información básica requerida para que el usuario efectúe el pago en la caja de la CVC o en las entidades financieras con las cuales se tiene convenio de recaudo.

**NOTA 1:** Todas las salidas de envío de documentos que se describen en este procedimiento deben quedar registradas en el Aplicativo del proceso de Gestión Documental de la Corporación, en el aplicativo financiero y en el aplicativo de facturación según corresponda, para su trámite y seguimiento.

**NOTA 2:** El formato [FT.0730.02](http://192.168.79.19:81/app.php/staff/document/viewPublic?index=530) Planilla para envío de Correo, deberá permanecer archivado de acuerdo con las tablas de retención documental existentes.

#### **4. DESARROLLO**

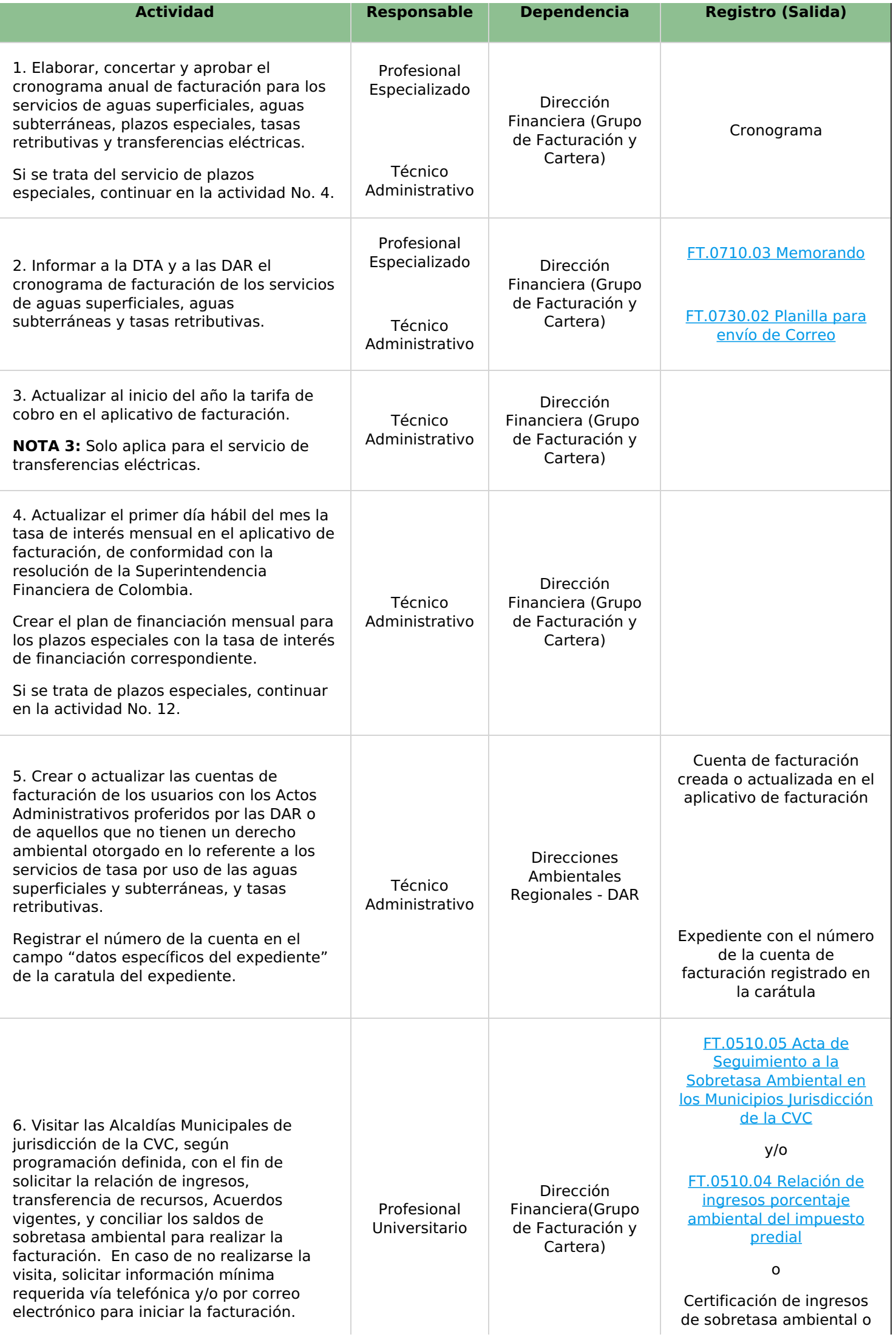

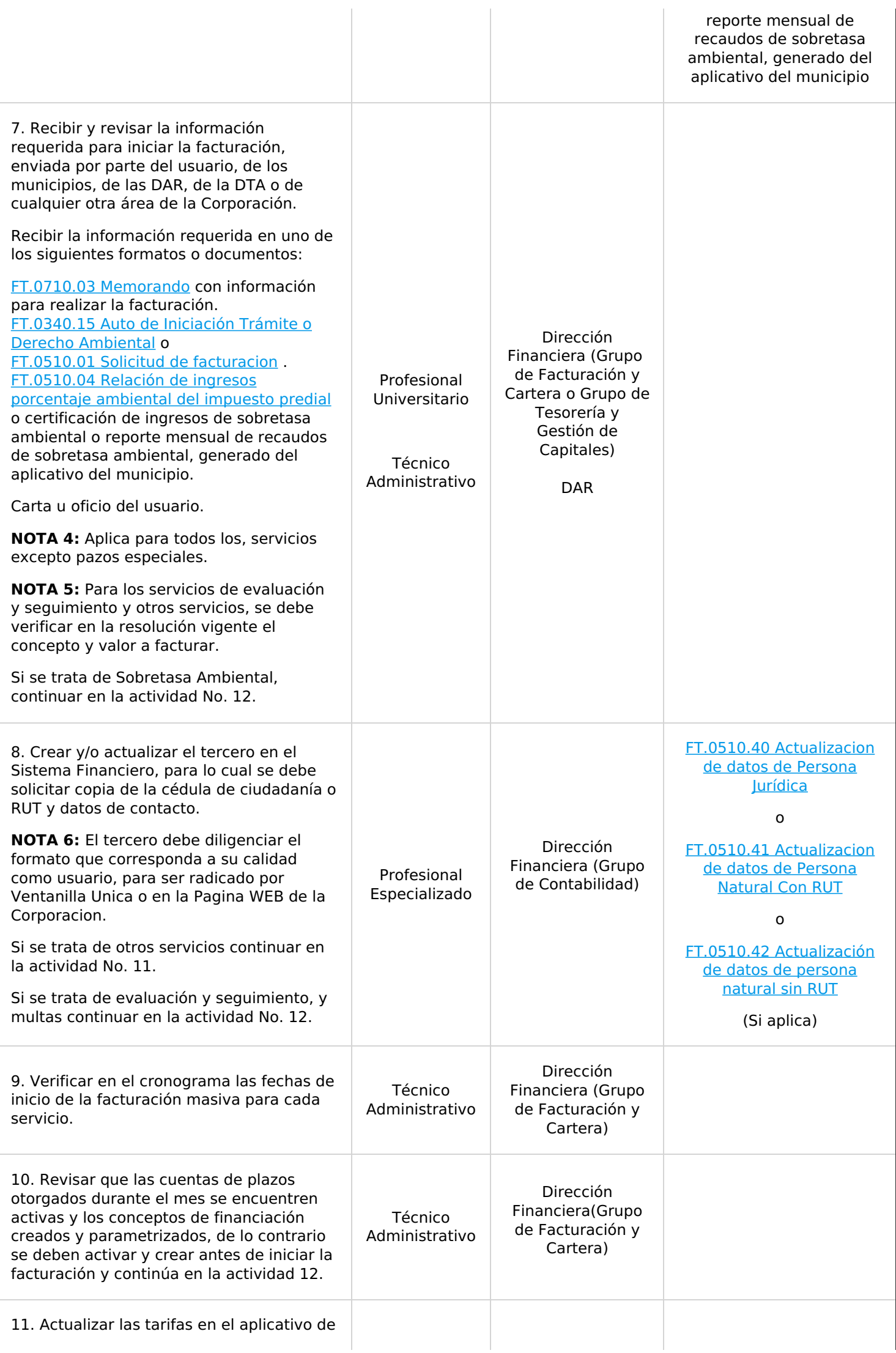

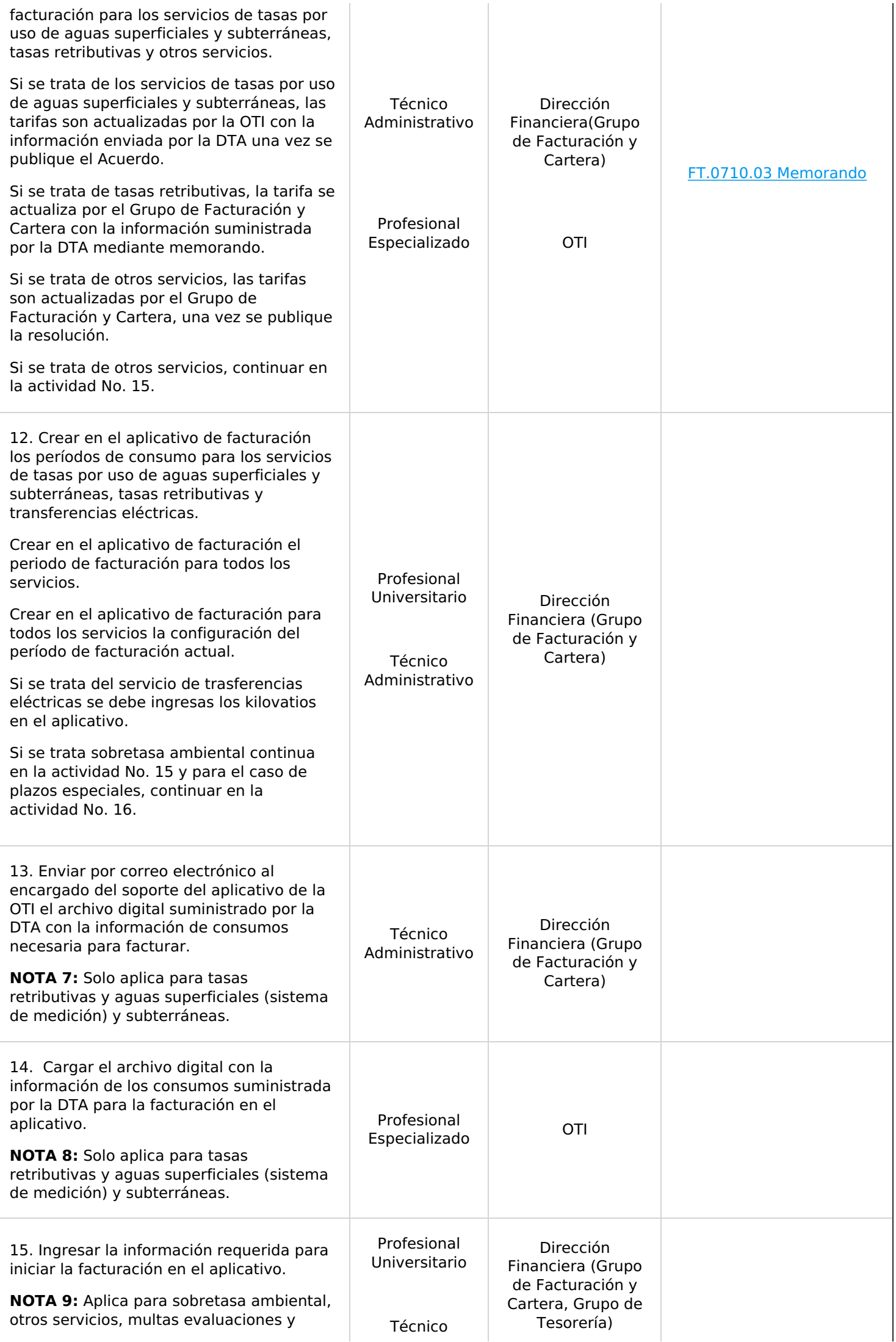

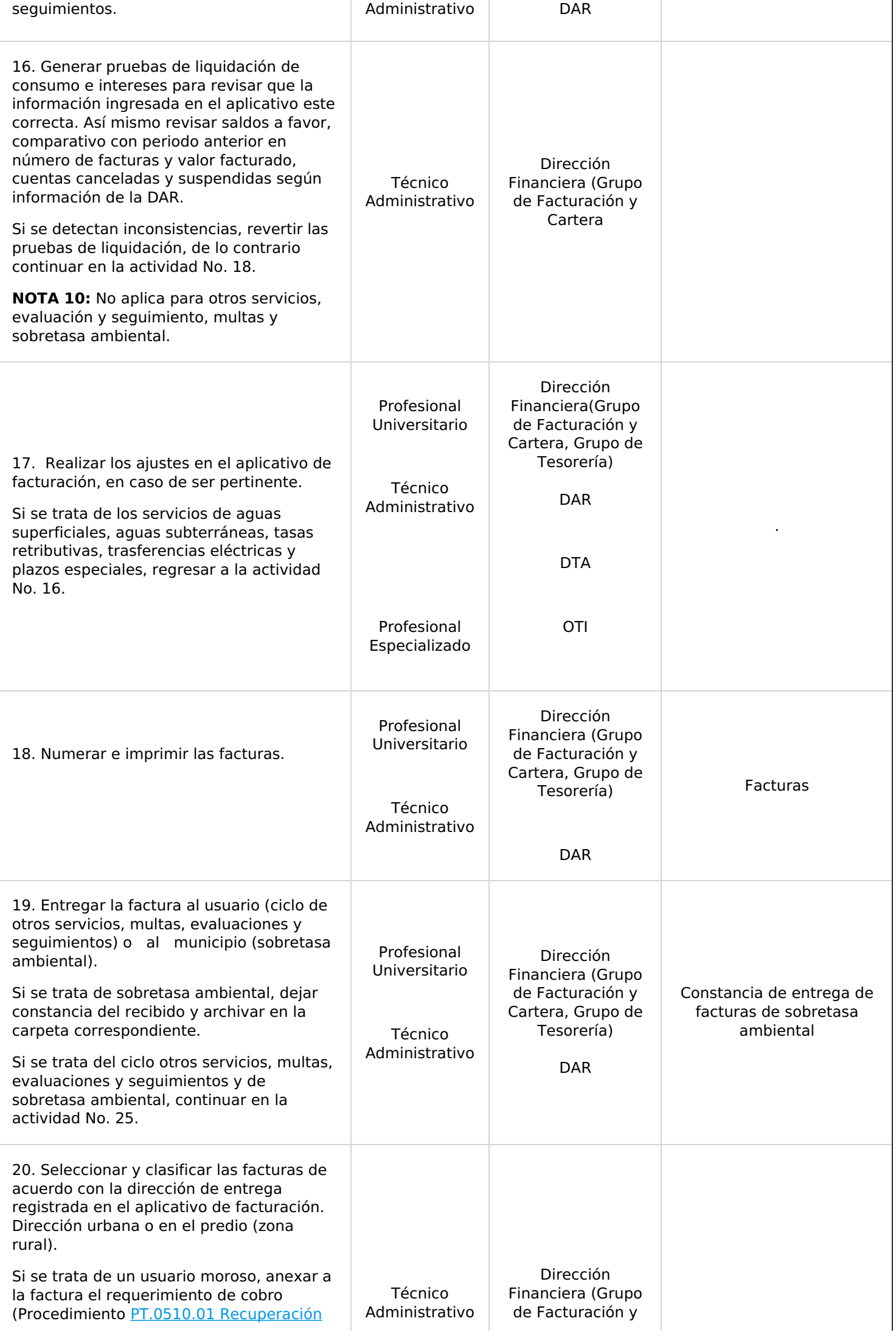

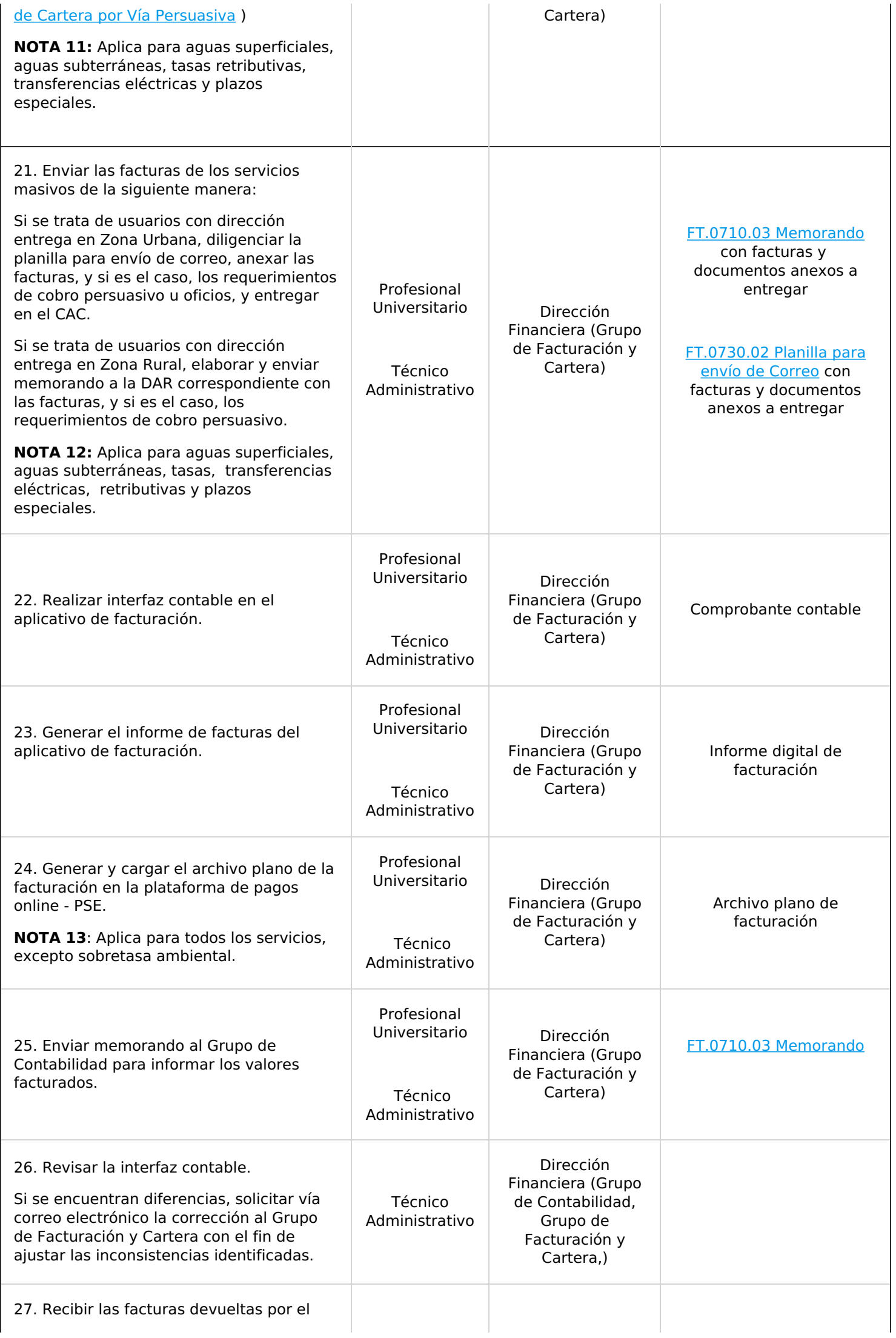

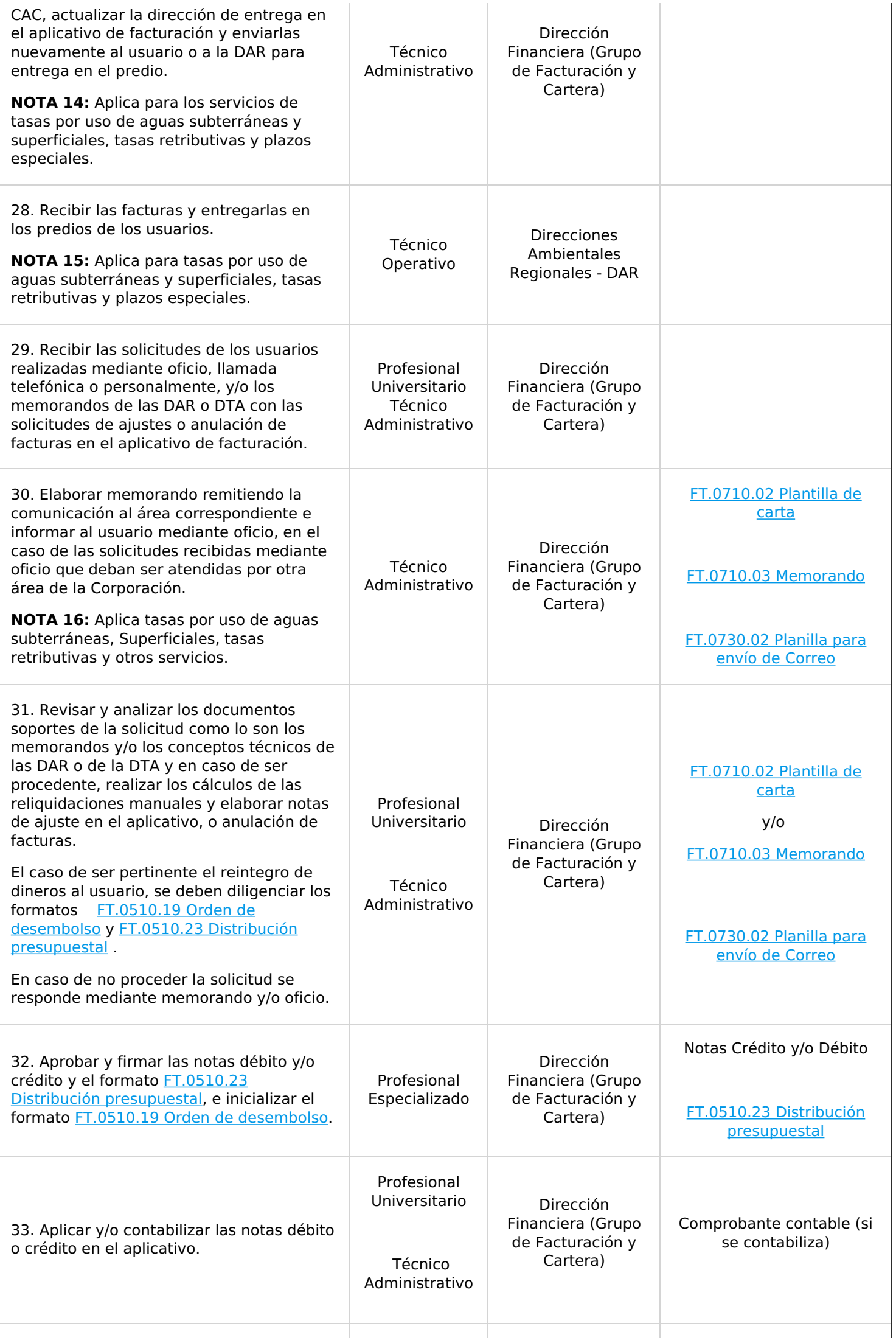

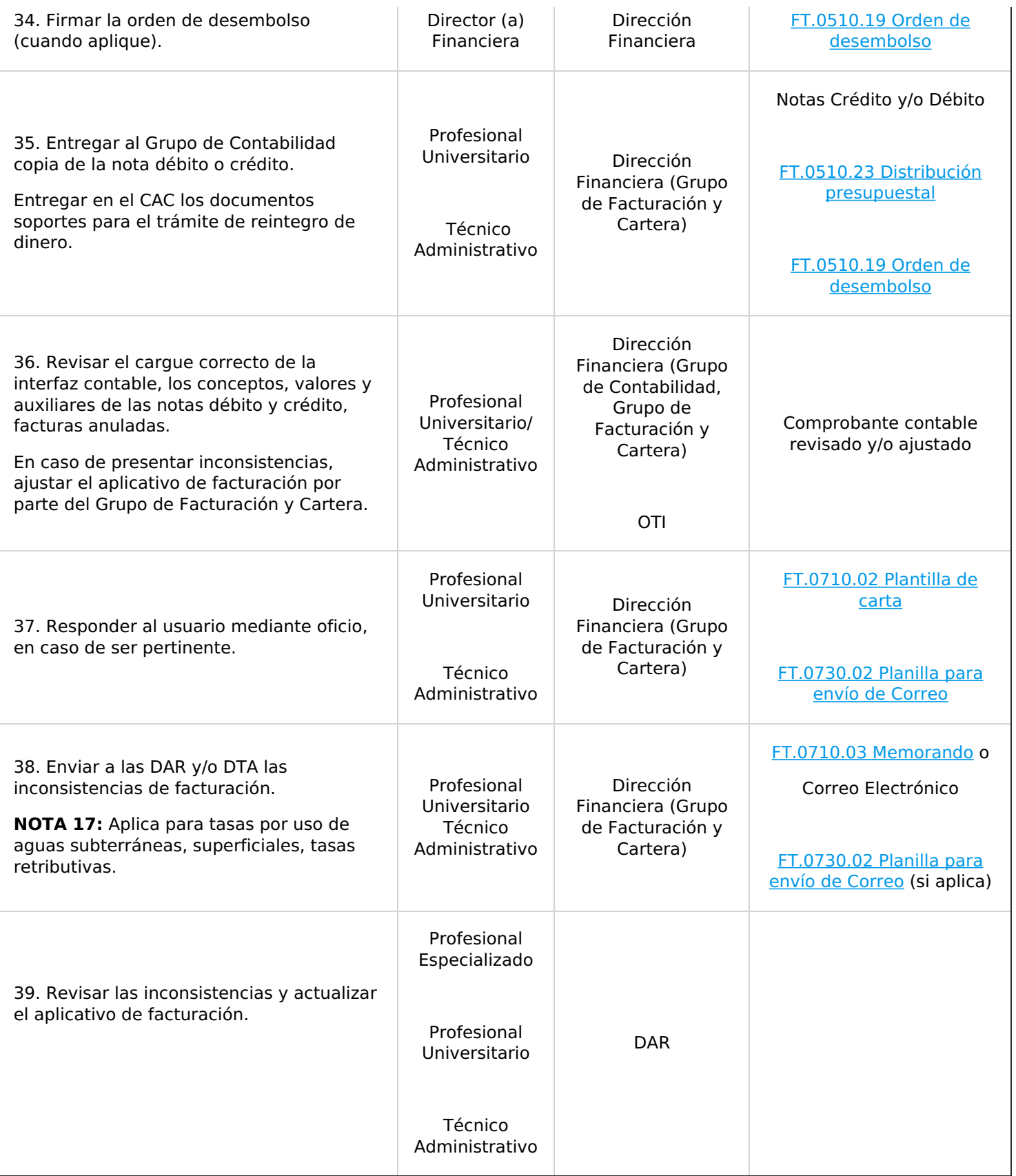

# **5. ANEXOS**

- **Anexo 1:** [FT.0340.15](http://192.168.79.19:81/app.php/staff/document/viewPublic?index=258) Auto de Iniciación Trámite o Derecho Ambiental.
- **Anexo 2:** [FT.0510.01](http://192.168.79.19:81/app.php/staff/document/viewPublic?index=405) Solicitud de facturacion.
- **Anexo 3:** [FT.0510.04](http://192.168.79.19:81/app.php/staff/document/viewPublic?index=407) Relación de ingresos porcentaje ambiental del impuesto predial.
- **Anexo 4:** FT.0510.05 Acta de [Seguimiento](http://192.168.79.19:81/app.php/staff/document/viewPublic?index=408) a la Sobretasa Ambiental en los Municipios Jurisdicción de la CVC.
- **Anexo 5:** FT.0510.19 Orden de [desembolso.](http://192.168.79.19:81/app.php/staff/document/viewPublic?index=422)
- **Anexo 6:** FT.0510.23 Distribución [presupuestal.](http://192.168.79.19:81/app.php/staff/document/viewPublic?index=426)
- **Anexo 7:** FT.0510.40 [Actualizacion](http://192.168.79.19:81/app.php/staff/document/viewPublic?index=1711) de datos de Persona Jurídica.
- **Anexo 8:** FT.0510.41 [Actualizacion](http://192.168.79.19:81/app.php/staff/document/viewPublic?index=1712) de datos de Persona Natural Con RUT.
- **Anexo 9:** FT.0510.42 [Actualización](http://192.168.79.19:81/app.php/staff/document/viewPublic?index=1713) de datos de persona natural sin RUT.
- **Anexo 10:** [FT.0710.02](http://192.168.79.19:81/app.php/staff/document/viewPublic?index=650) Plantilla de carta.
- **Anexo 11:** FT.0710.03 [Memorando](http://192.168.79.19:81/app.php/staff/document/viewPublic?index=651).
- **Anexo 12:** [FT.0730.02](http://192.168.79.19:81/app.php/staff/document/viewPublic?index=530) Planilla para envío de Correo.

Cualquier copia impresa, electrónica o reproducción de este documento sin el sello de control de documentos se constituye en una COPIA NO CONTROLADA y se debe consultar al grupo Gestión Ambiental y Calidad de la CVC para verificar su vigencia.

MARIA EUGENIA CAMACHO ROJAS @ 2023-06-07, 14:21:10